# **QGIS Application - Bug report #20031 The only layer contained in a singlelayer GPKG / SQLite / FileGDB is incorrectly added to the map without "|layername=" in some circumstances**

*2018-10-05 05:29 PM - Andrea Giudiceandrea*

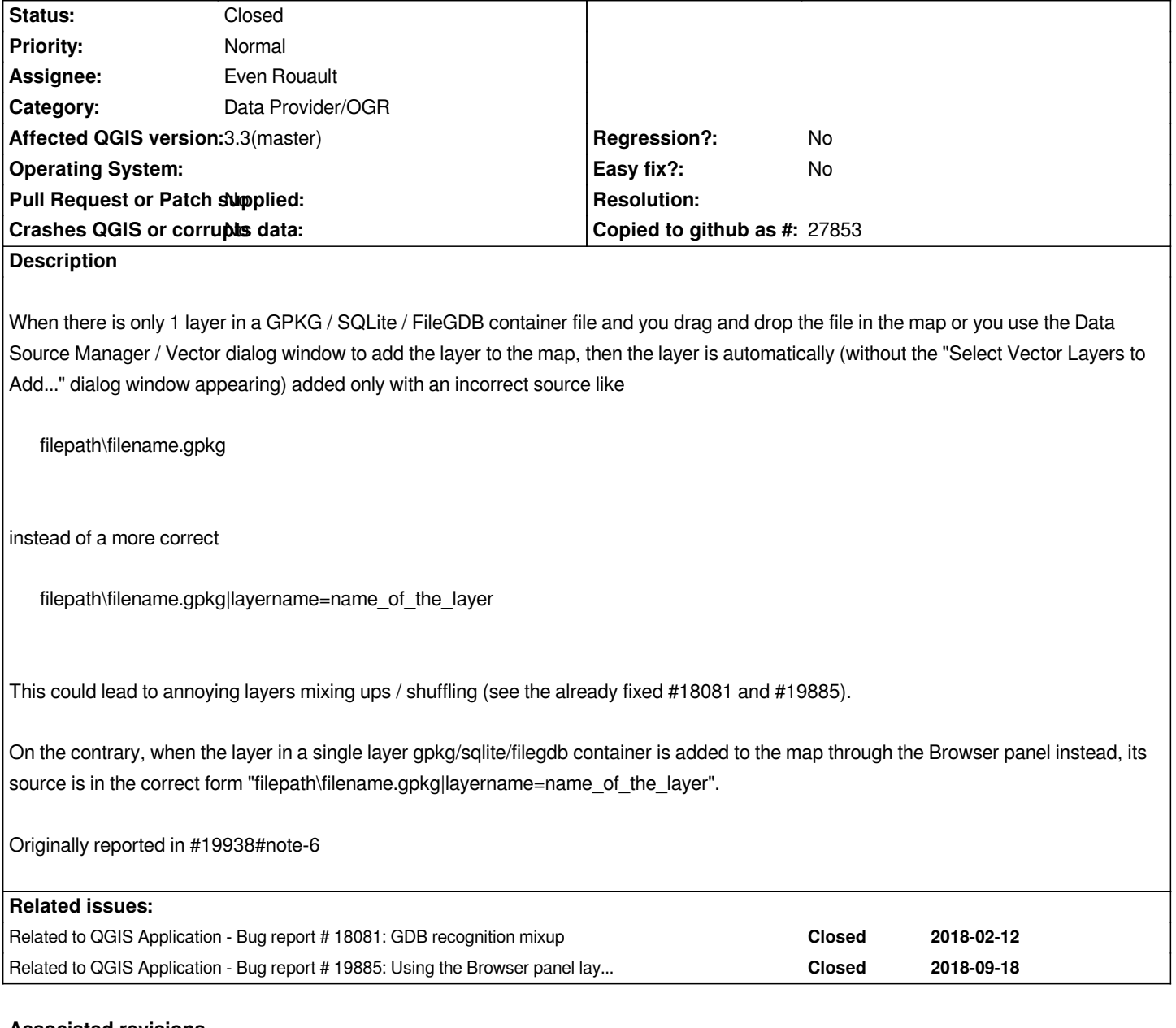

#### **Associated revisions**

**Revision 119cd8ac - 2018-10-07 11:23 PM - Even Rouault**

*QgisApp::addVectorLayer(): add |layername= to OGR datasets (fixes #20031)*

*Do it also in case of datasets that have a single layer, in case they might later be edited to have more layers (except for a few drivers known to be always single layer)*

#### **History**

## **#1 - 2018-10-05 05:33 PM - Andrea Giudiceandrea**

*- Related to Bug report #18081: GDB recognition mixup added*

#### **#2 - 2018-10-05 05:33 PM - Andrea Giudiceandrea**

## **#3 - 2018-10-05 06:21 PM - Even Rouault**

*- Assignee set to Even Rouault*

### **#4 - 2018-10-07 11:22 PM - Even Rouault**

- *% Done changed from 0 to 100*
- *Status changed from Open to Closed*

*Applied in changeset commit:qgis|119cd8ace97d9dfef6c6d5f5fb3aca727a6cc31f.*